# CRISS CP/M LINY 4.66

# www.CRISS.fun

П

# Краткое руководство программиста

#### Управляющие коды дисплея

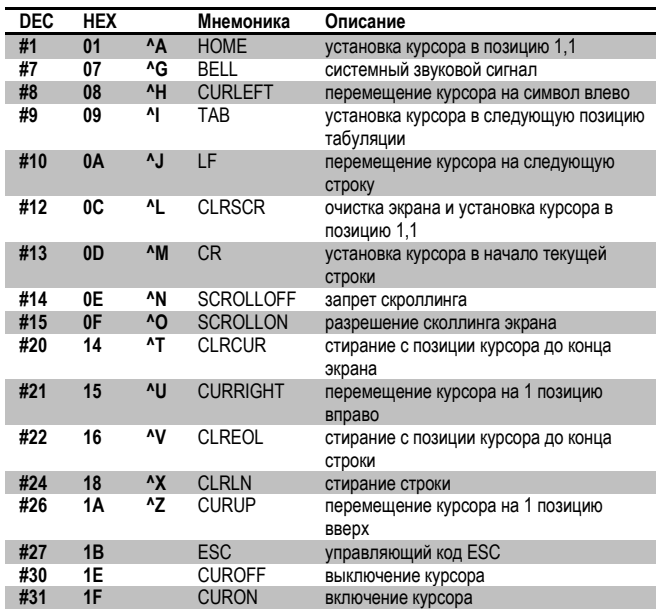

## Базовые ESC-последовательности

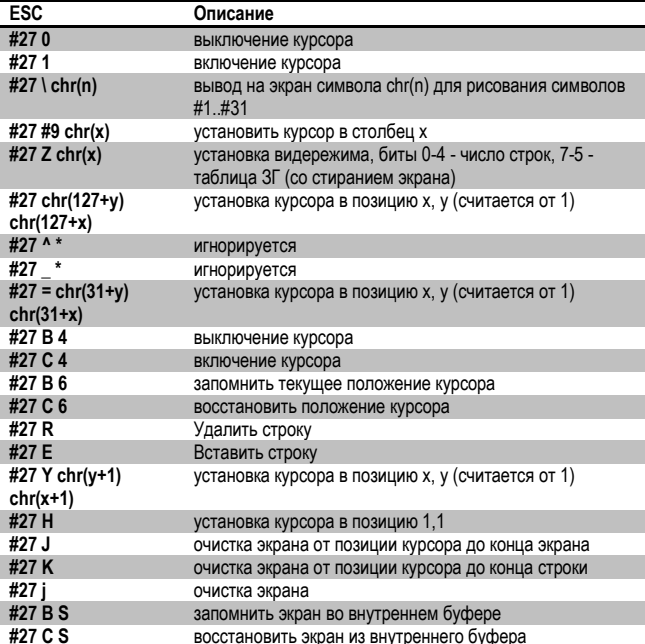

## ESC-последовательности выбора знакогенератора

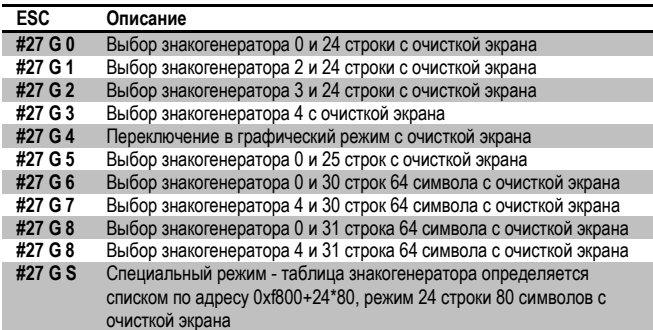

### ESC-последовательности графических примитивов

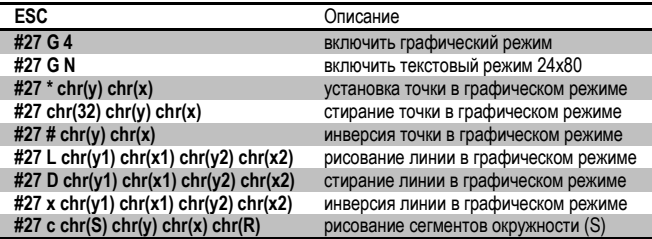

ESC-последовательности работы с внешними устройствами

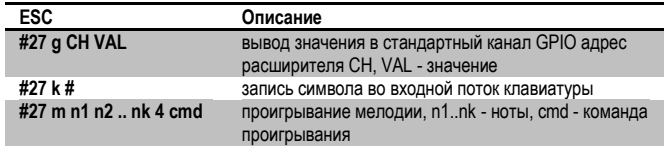

#### ESC-последовательности оконного вывода

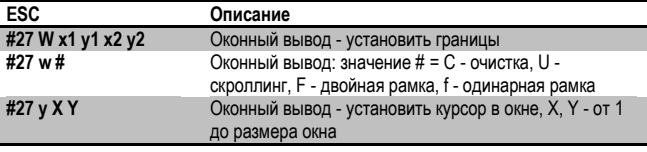

### Команды работы с модулем цветности

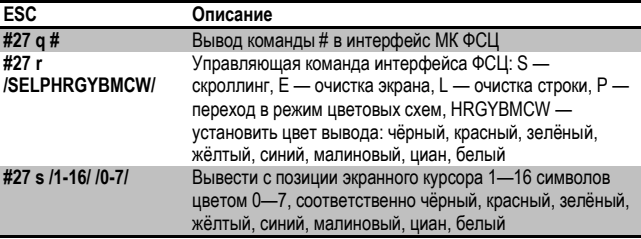

#### Системные порты ввода/вывода

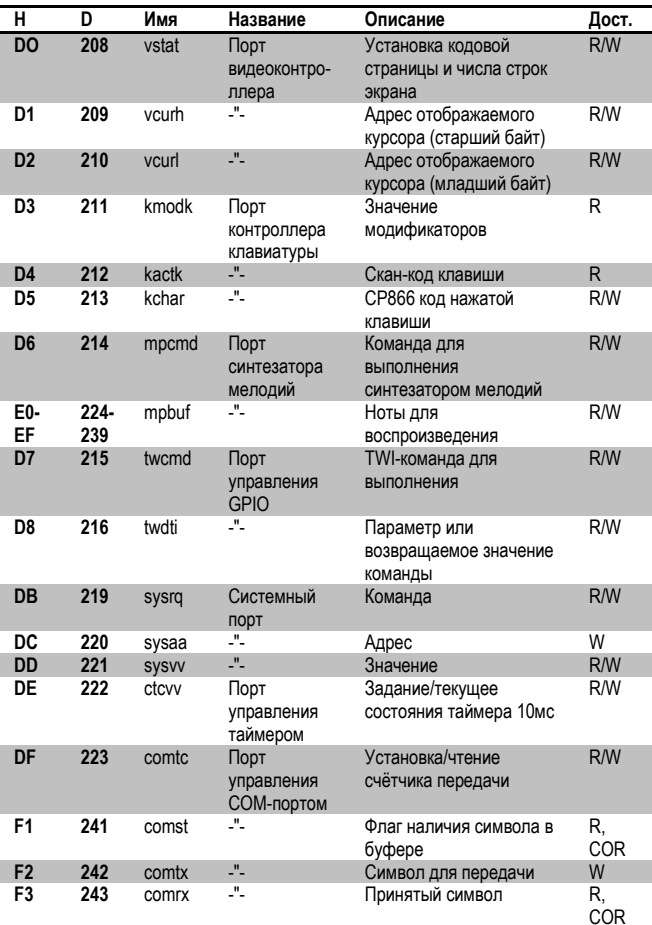

### Структура банков данных

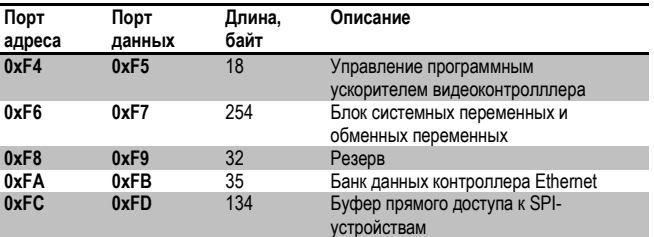

#### Блок системных переменных

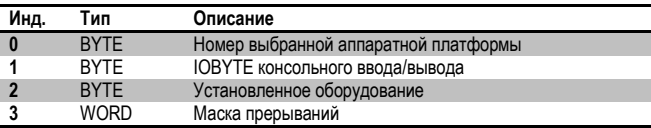

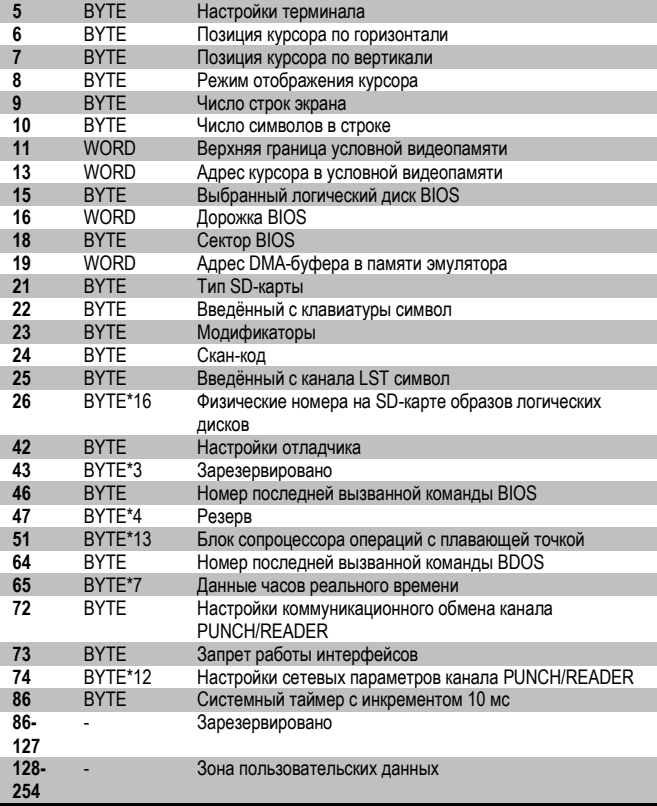

## Блок данных доступа к SPI-устройствам

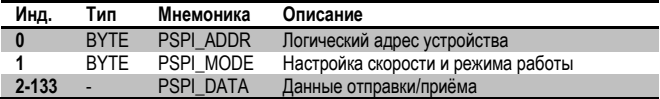

## Блок данных контроллера Ethernet

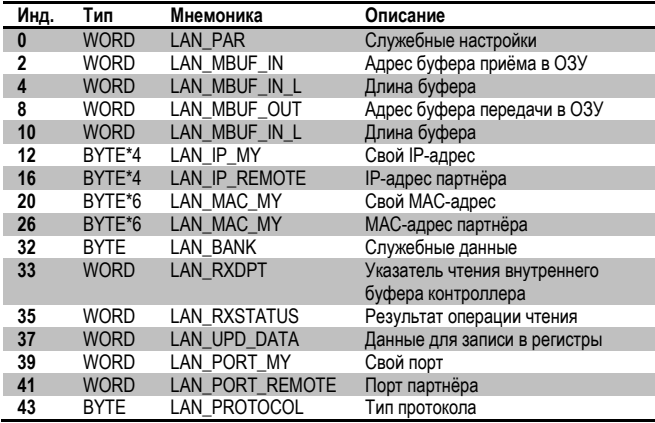

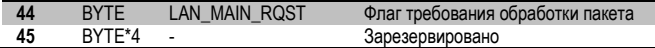

### Команды порта внешних устройств

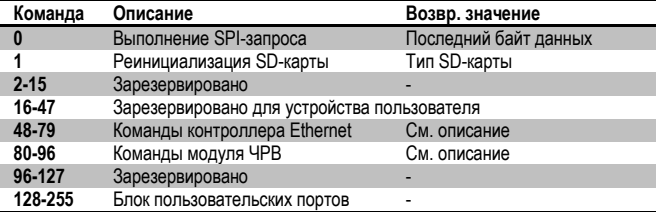

### Команды порта внутренних устройств

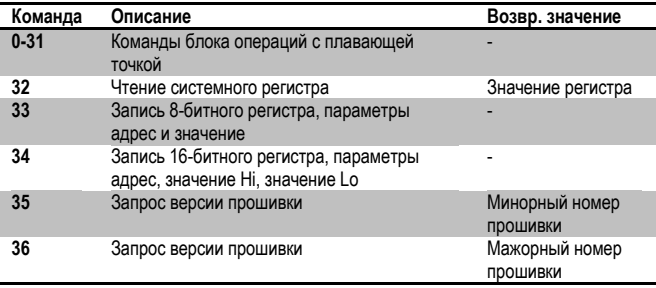

### Команды управления модулем часов реального времени

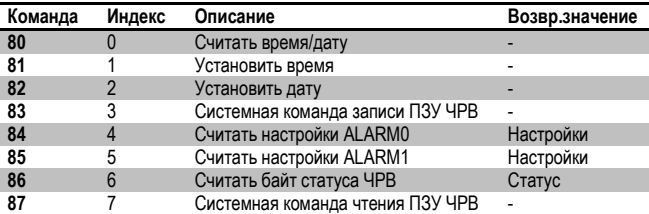

## Команды управления модулем сетевого интерфейса

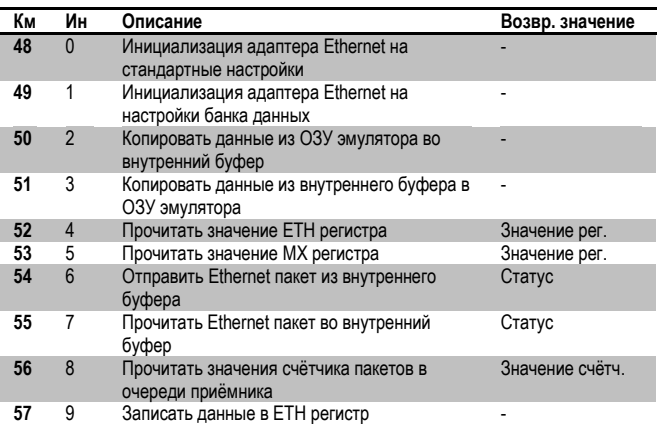

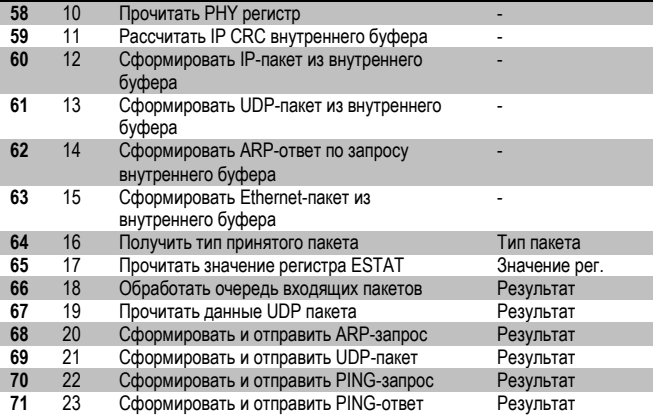

### Индексы высот тона генератора мелодий

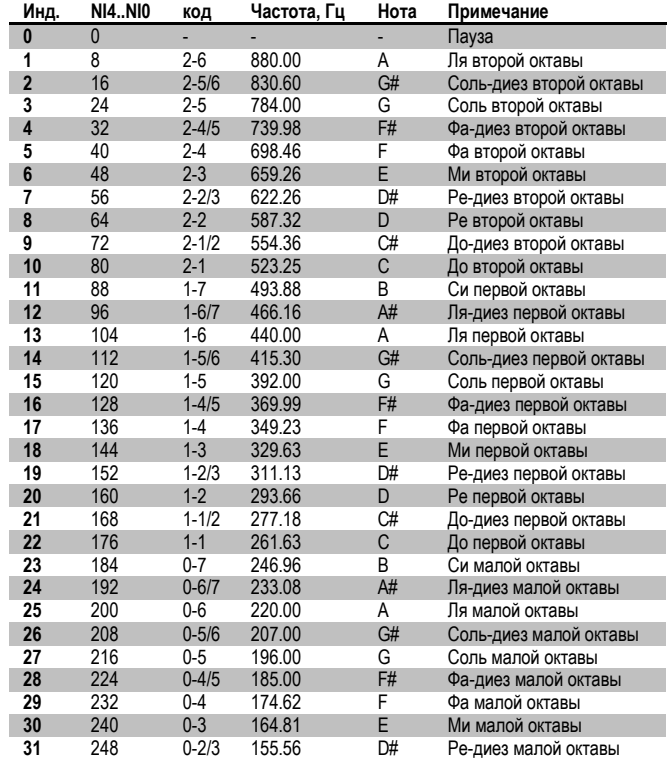